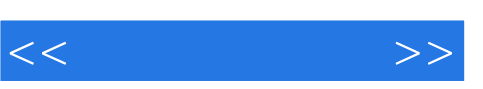

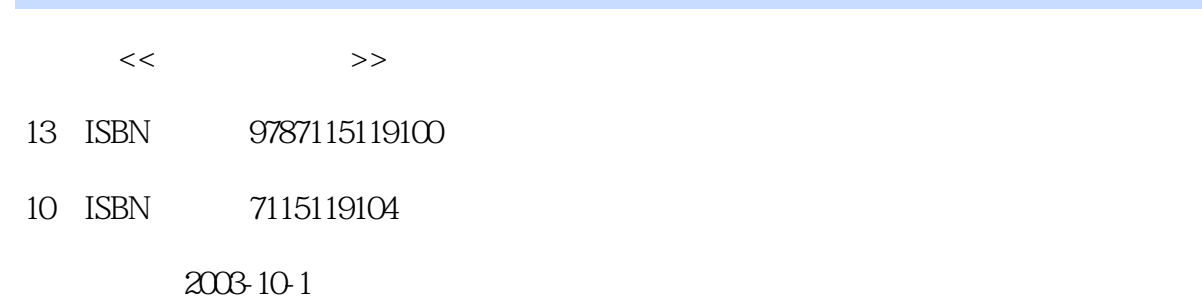

页数:356

字数:555000

extended by PDF and the PDF

更多资源请访问:http://www.tushu007.com

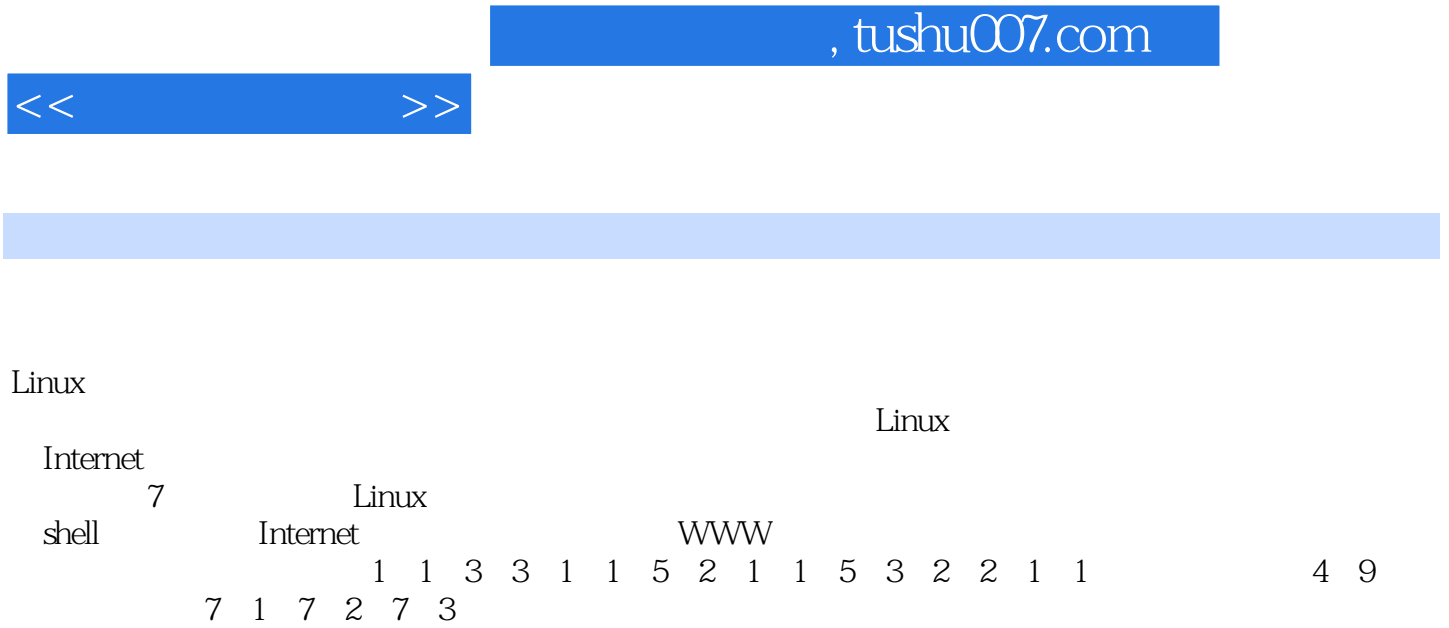

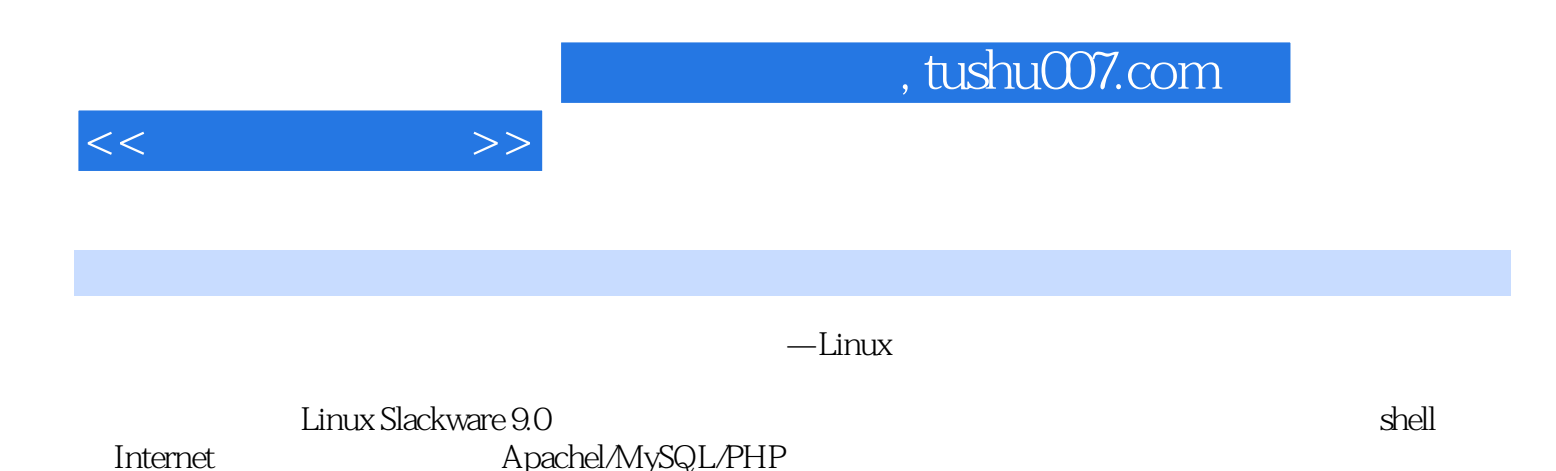

 $Linux$ 

Apachel/MySQL/PHP

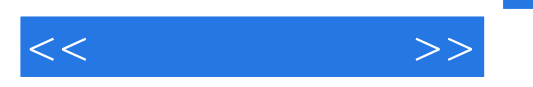

1 Linux Slackware 9.0 1.1 Slackware 9.0 1.1.1 Slackware 9.01.1.2 1.1.3 Slackware1.1.4 Slackware 9.0 1.1.5 Slackware 9.0 1.2 Linux 1.2.1 Linux 1.2.2 Linux 1.3 Linux 3 Linux 2 Linux  $2.1$  Linux  $2.1.1$   $2.1.2$  pkgtool  $22$  Linux  $2.2$   $2.2$   $2.2$   $2.3$   $2.3$   $2.4$  $XW$ indows2.5 2.6 2.7 2.7 2.7.1 2.7.2 2.7.3 2.7.3 2.7.4 2.7.5 Linux 3 Linux 31 Linux 32 32 1 3 Linux 3.1 Linux 3.2 3.2.1 3.2.2  $323$  3.3  $331$   $332$  $\frac{333}{333}$  and  $\frac{334}{334}$  and  $\frac{335}{335}$ 34 341 342 345Linux 341 346 347 348 35Linux  $347$   $348$   $35$  Linux<br>4.2 shell  $43.1$   $43.2$ 4 shell 4.1 shell 4.2 shell 4.3 shell 4.3.1 pipe 4.3.3 4.3.4 shell 4.3.5 4.4 shell 4.4.1 shell  $442$  443 444 445 446 4.4.7 4.5 shell 4.6 shell 4.7 awk4.7.1 awk 4.7.2 awk 4.7.3 awk 4.7.4 awk 4.7.5 awk 4.7.5 awk 4.7.6 awk 4.7.7 awk 的常规表达式4.8 sed4.8.1 sed基本语法4.8.2 sed规则表达式4.8.3 sed规则表达式与命令的应用4.9 shell程序 4.9.1 shell 4.9.2 shell 4.9.3 4.9.4 4.9.1 shell 4.9.3 4.9.5 ftp 4.9.6 Linux 50 4.9.7 shell 4.9.8 shell 4.9.9 shell 4.9.9 shell 4.9.9 shell 5 Internet 49.3 EVENCE CONSERVENCE 1.1 DNS<br>
5.1.1 DNS<br>
5.1.4 DNS<br>
5.1.4 DNS<br>
5.1.4 DNS<br>
5.1.4 DNS<br>
5.1.5 DNS<br>
5.1.5 DNS<br>
5.1.5 DNS<br>
5.1.6 DNS<br>
5.1.7  $51.4$  DNS  $51.5$  DNS  $51.6$  DNS  $51.6$  DNS  $51.7$ DNS 5.1.8 DNS 5.2 5.3 FTP  $5.31$  FTP  $5.32$  proftpd  $5.33$  wu-ftp  $5.34$  wu-ftp  $5.4$  DHCP  $5.5$   $5.5$   $5.51$  $5.5.2$   $5.5.3$  sendmail  $5.5.4$  sendmail  $5.5.5$ 启动sendmail进程5.6 Cxterm的安装与配置5.7 NFS服务器的配置和管理5.7.1 NFS服务器的配置5.7.2 NFS  $57.3$  6 Apache/MySQL/PHP 6.1 Apache/MySQL PHP 6.2 Apache/MySQL/PHP—— 16.2.1 MySQL 6.2.2 Apache PHP6.2.3 Apache 6.2.4 PHP 6.3 Apache/MySQL/PHP—— 26.3.1 MySQL 数据库6.3.2 安装Apache软件包6.3.3 安装PHP软件包6.4 网站的配置实例6.4.1 网站需求描述6.4.2 Apache  $643$ Apache $7$  ipchains iptables  $7.1$  Linux 7.1.1 Linux 7.1.2 Linux 7.1.2 Linux 7.1.3 7.2 ipchains 7.2.1 7.2.2.ipchains 7.2.3 7.2.4 7.3 iptables 7.3.1 7.3.2 iptables 7.3.3 7.3.4 7.4 iptables NAT7.5 netfilter/iptables/NAT 7.5.1 netfilter/iptable/NAT 7.5.2 7.5.3 7.5.4 netfilter/iptable/NAT系统配置(防火墙)7.5.5 PCB主机的网络配置(LAN B)复习思考题

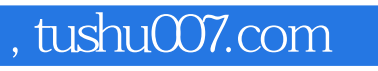

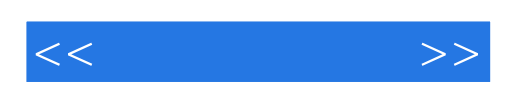

本站所提供下载的PDF图书仅提供预览和简介,请支持正版图书。

更多资源请访问:http://www.tushu007.com